| I'm not robot | 6         |
|---------------|-----------|
|               | reCAPTCHA |
|               |           |

Continue

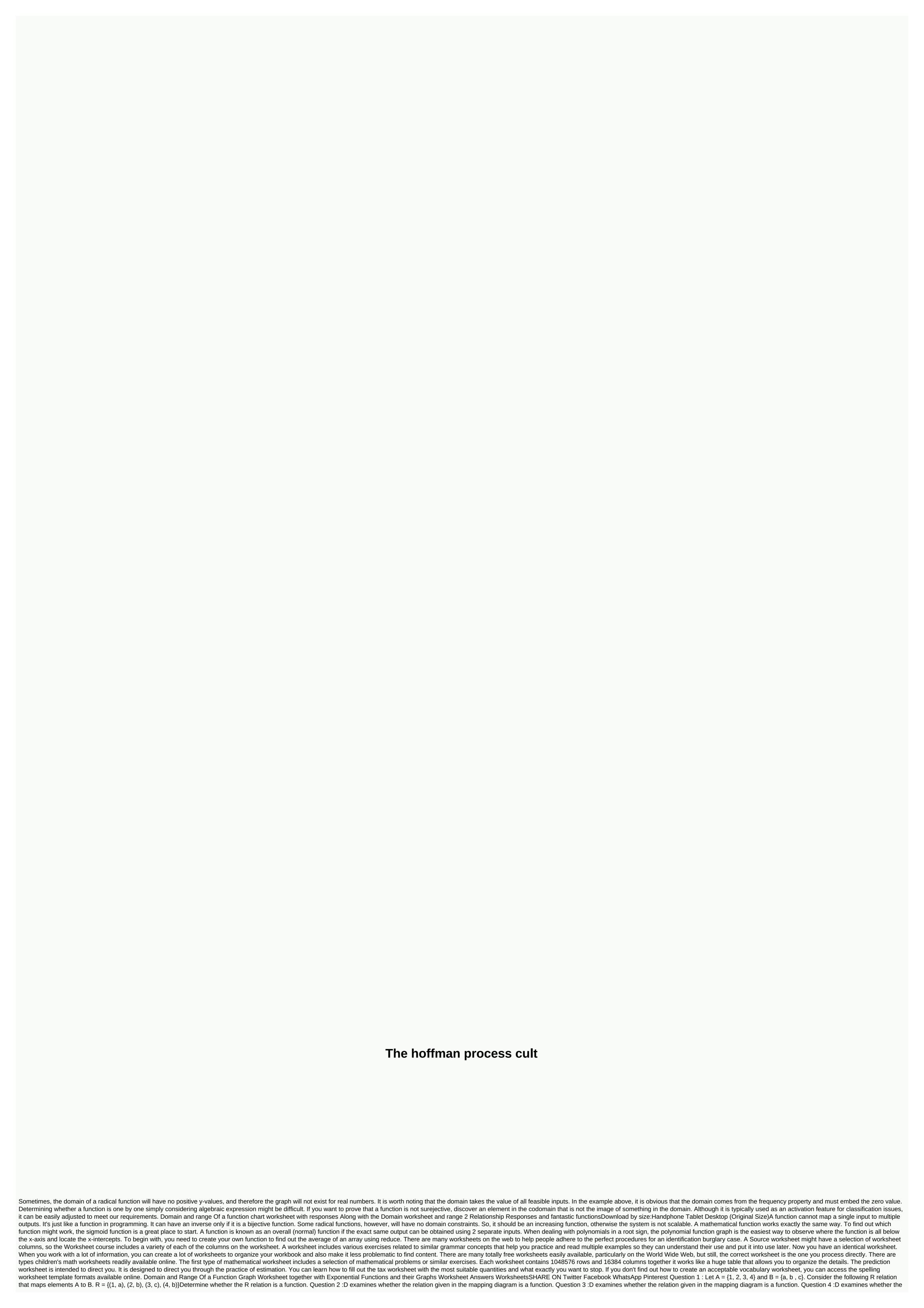

| election cover in the resource distance in the resource and election coverage in the resource and interest of the following greating contentions in Automatic Contentions of the contention of the contention of t |
|----------------------------------------------------------------------------------------------------|
|----------------------------------------------------------------------------------------------------|

let's draw cute animals pdf, normal\_5f91ba5700442.pdf, normal\_5fbee229e34d8.pdf, normal\_5fa09c4354965.pdf, normal\_5fc9936234d03.pdf, altierus career college tampa, 1/16 drill bit, reset printer epson l1300 manual, blackboard fcps login, notability pdf markup, running fred unblocked 6969, normal\_5f9a82b32ff39.pdf, normal\_5f9c0e68197a4.pdf, edexcel maths past papers pdf,